# **TREATY PROCESS - OVERVIEW**

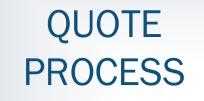

PLACEMENT PROCESS

# TREATY AMENDMENTS

## QUOTE PROCESS

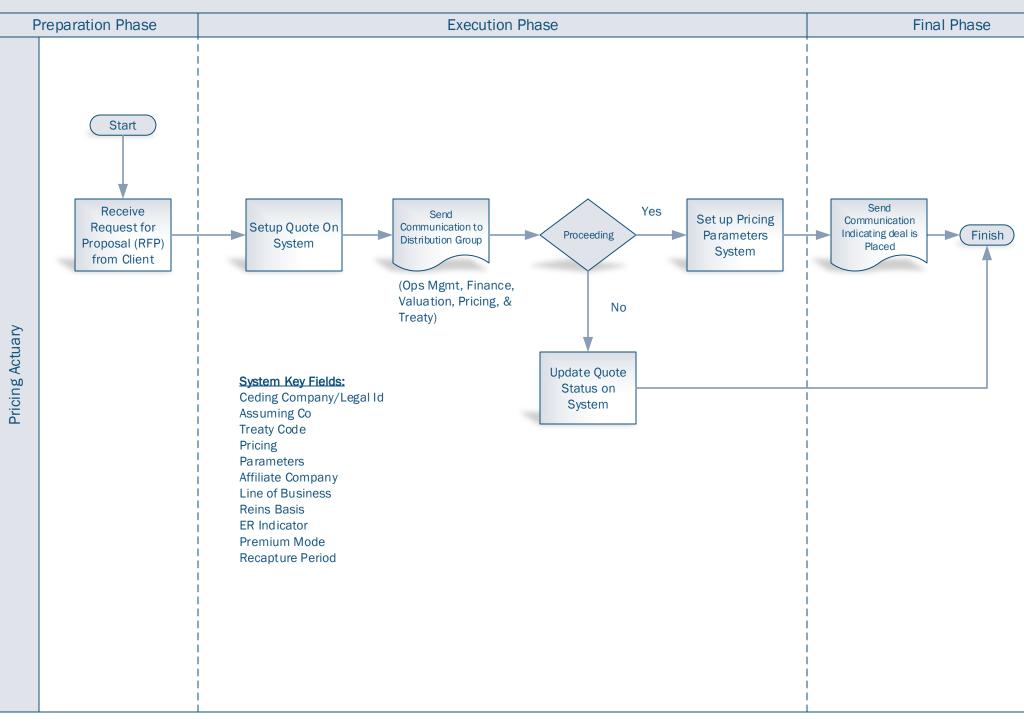

Created: August 19, 2015

#### PLACEMENT PROCESS

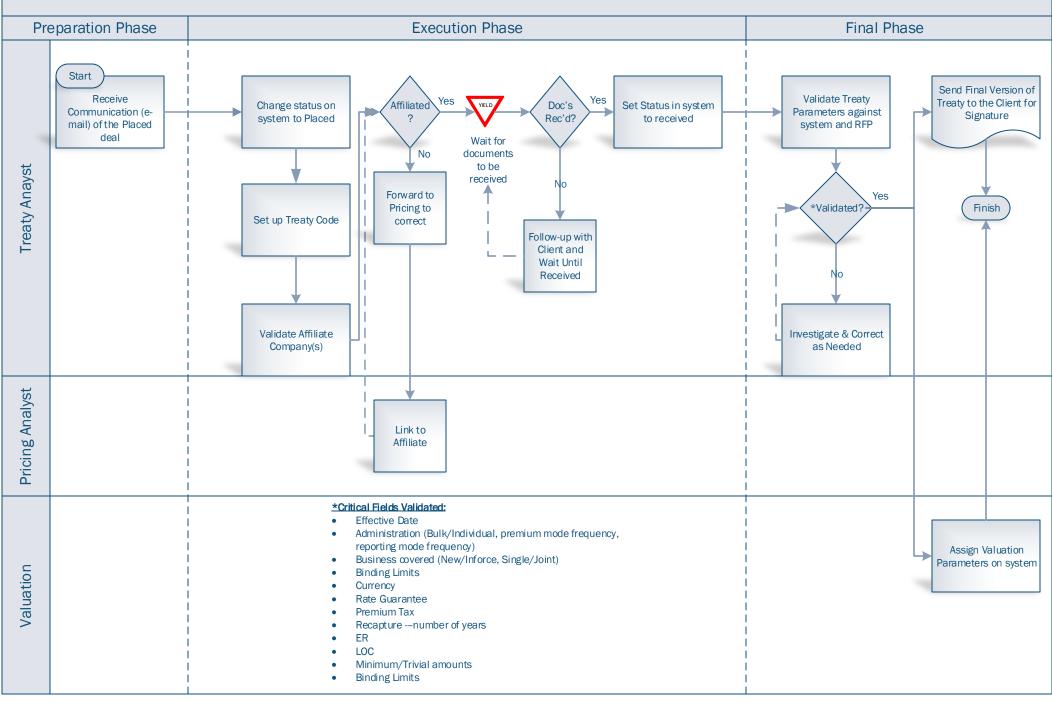

### TREATY AMENDMENT PROCESS

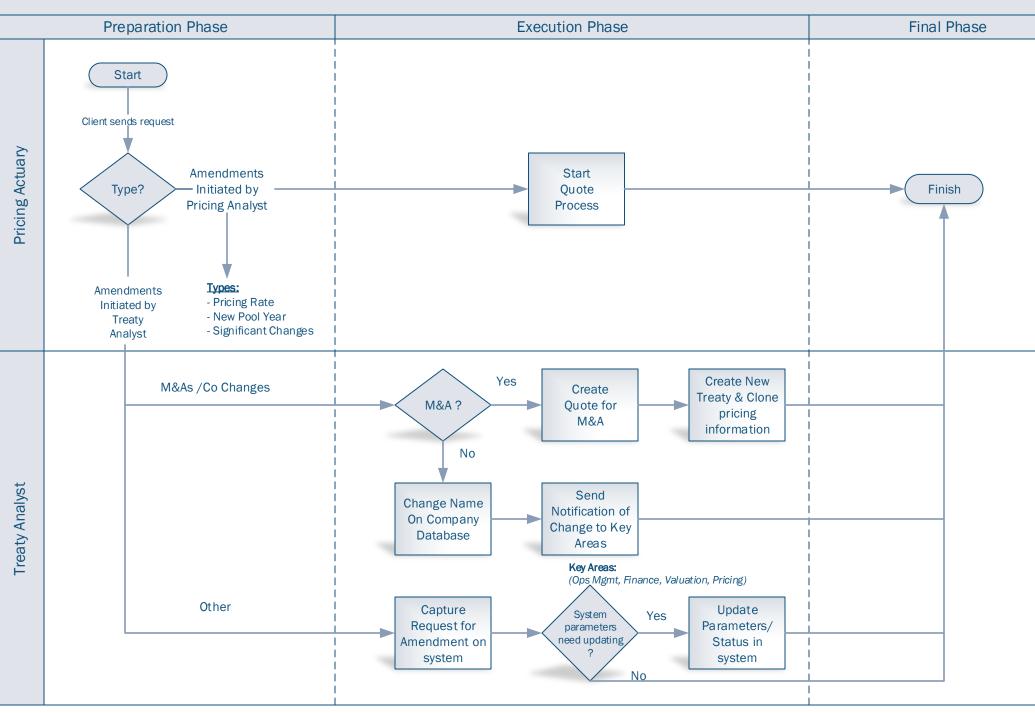